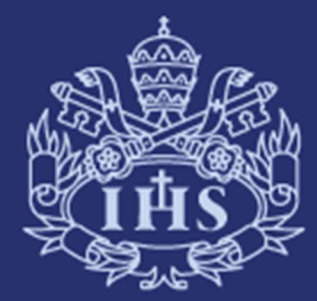

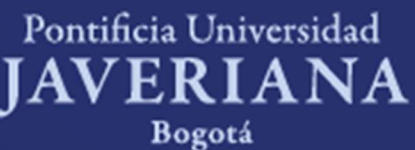

# HOJA DE CÁLCULO NIVEL AVANZADO

PONTIFICIA UNIVERSIDAD JAVERIA UNIVERSIDAD JAVERIA UNIVERSIDAD JAVERIA UNIVERSIDAD JAVERIA UNIVERSIDAD JAVERIA<br>En 1989 en 1989 en 1989 en 1989 en 1989 en 1989 en 1989 en 1989 en 1989 en 1989 en 1989 en 1989 en 1989 en 198 Departamento de Ingeniería de Sistemas

## Información general de la asignatura

## Descripción

Al finalizar el curso, el estudiante estará en capacidad de utilizar las hojas de cálculo para realizar filtros, macros, tablas dinámicas, escenarios y solver.

## Condiciones

Sin condiciones

## Créditos y dedicación horaria

Número de créditos: 2 Número de horas de estudio por semana: 2

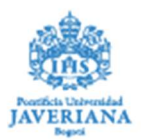

## Sílabo de la asignatura

#### Objetivo de formación de la asignatura

Brindar herramientas básicas para el manejo eficiente de una Hoja de Cálculo y sus funciones avanzadas. Estimular la capacidad para dar solución de diferentes problemas relacionados con las Hojas de cálculo, logrando que el estudiante realice usando la Hoja de Cálculo análisis de la información, organización de los datos y la solución de problemas

#### Resultado de aprendizaje esperado (RAE)

- Usar Formatos, Plantillas, Macros, Fórmulas y Tablas Dinámicas

- Automatizar algunos procesos y presentación de informes, desde un punto de vista administrativo.

- Aplicar los conocimientos adquiridos en sus actividades académicas

#### Contenidos temáticos

- Introducción a Excel ¿Qué es una hoja de cálculo? Captura de información en las celdas. Guardar un archivo. - Edición de Celdas Desarrollo de una hoja. Buscar un texto. Reemplazar texto. Inserción de celdas, filas y columnas. Supresión de celdas, filas y columnas. Inserción de hojas. - Formatos y Presentación de la Hoja de Cálculo Formato a las celdas. Sombreado a las celdas. Auto formato. Manejo de las hojas. Herramientas y Trabajo con múltiples ventanas. Notas o Comentarios a una celda.

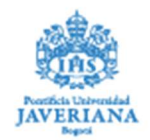

Trabajo con ventanas.

Visualizar múltiples libros de trabajo.

División de ventanas en paneles.

áreas de trabajo.

- Formato Condicional

- Fórmulas

Manejo de fórmula.

Realizar operaciones aritméticas.

Referencia absoluta, relativa y mixta.

- Protección de Archivos, hojas y celdas

- Administración de datos por medio de listas

Como estructurar listas.

Uso de listas para diferentes propósitos.

Como ordenar listas.

Uso de opciones para ordenar.

Referencias de ordenación.

Diferentes formas de referencia.

Filtrar listas.

Filtro automático.

Filtro avanzado.

Manejo de listas personalizadas.

Subtotales.

- Tablas de datos para proyectar estados financieros

Usar tablas de datos de una variable.

Tablas de datos de dos variables.

Recalcular tablas de datos.

Editar y borrar tablas de datos.

Uso de las características de lista en una tabla de datos.

- Bases de datos

Funciones para bases de datos.

Extraer de datos a otro punto.

Funciones para recuperar información de listas.

Buscar datos.

Formulas de búsqueda.

- Uso de controles

Creación de controles.

- Funciones de la hoja de trabajo

Uso de transponer, editar y pegado especial.

Administración de datos con las opciones de pegado especial.

Convertir valores de texto a numéricos.

Uso de EDICIÓN e IR A.

Modificación de la ubicación de la ultima celda.

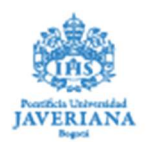

Modificar solo celdas visibles. - Validación Listas, Fecha y Hora, Textos, Enteros, Decimales. - Tablas Dinámicas Diseño, Gráficos dinámicos, formatos, fórmulas y resumen. Consolidar tablas dinámicas. - Buscar Objetivo Para análisis lineales. Auditoria de Fórmulas. Rastreo de errores precedentes y dependientes y validaciones. Manejo de escenarios. Crear, modificar y combinar. - Macros Crear, editar, modificar. - Manejo de Hipervínculos - Solver Agregar, cambiar, estimar, resolver y opciones.

#### Estrategias pedagógicas

Aprendizaje Directivo Mediado: Presentación de Conceptos fundamentales, los cuales deben ser apropiados por el estudiante para la correcta aplicación práctica.

Autoaprendizaje: El estudiante activo dentro del proceso de aprendizaje. El estudiante deberá preparar previamente el tema de cada clase y desarrollar los talleres propuestos.

Componente Práctico: Requerido para que el estudiante afiance conceptos. Se desarrollan talleres y proyectos prácticos donde se apliquen los conocimientos teóricos aprendidos en clase.

Aprendizaje Colaborativo Guiado : Se deben desarrollar los ejercicios planteados en grupos con la guía del profesor.

#### Evaluación

- Primer parcial 25%
- Segundo parcial 25%
- Quices y tareas 20%
- Trabajo Final 30%

#### Recursos bibliográficos

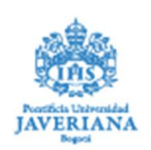

- Microsoft Office Excel 2003 Paso a Paso, Curtis Frye, Primera Edición, McGraw Hill, 2004
- Souad Hayat y Antonio San Millán, Finanzas con Excel, McGraw Hill, Segunda Edición, 2004
- Miguel Barrera Alconchel, Matemáticas con Microsoft Excel, AlfaOmega, Primera Edición, 2006
- Conrad Carber, Administración de Datos con Excel Prentice Hall 1996
- Conrad Carber, Administración de los Negocios con Excel Prentice Hall 1996
- Excel 2010 Avanzado, Gutierrez, Juan Antonio, Alfa Omega Ra.Ma, 1era Edición Agosto 2011
- Microsoft Excel 2010 en profundidad, Marques Felicidad, AlfaOmega, Primera Edición 2011
- Análisis Financiero con Microsoft Excel, Mayes, Timothy, Shank, Toddd, 5ta Edición, south Western Cengage Learning 2010
- Aprendiendo hoja de Cálculo con casos prácticos, Huertas Paula, Martínez Francisco, Barajas Rafael, Ruíz Jose, Salmeron, Jose, Mc Graw Hill 1998

#### Equipo de expertos que acompañan el proceso

José Hernando Hurtado - hhurtado@javeriana.edu.co. Departamento de Ingeniería de Sistemas, Pontificia Universidad Javeriana. -.

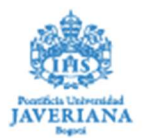